## Tutorial Windows Media Player 11 Without Validation >>>CLICK HERE<<<

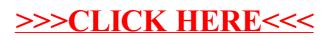